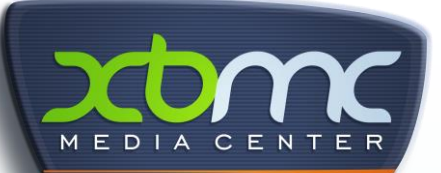

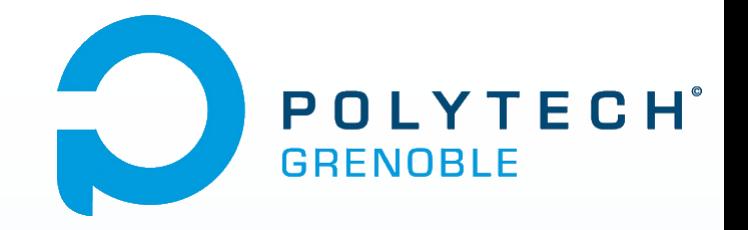

# Extensions XBMC

Projet de fin d'étude

Nicolas AFONSO – Rebecca POUSTIS – Pierre LARTIGUE Elisa MARTINEZ – Jean-François BIANCO

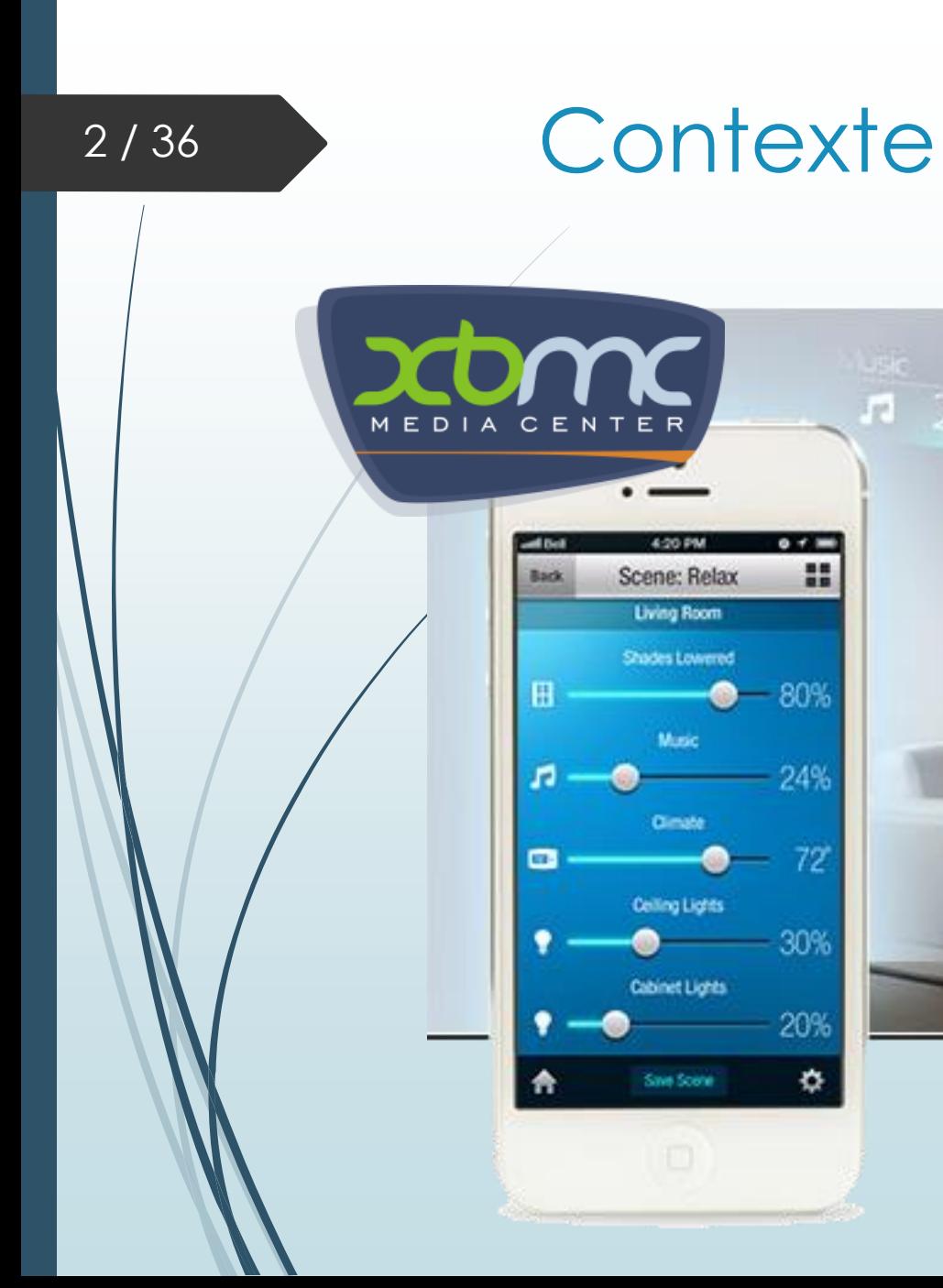

 $0 + m$ 

-80%

24%

72

30%

20%

❖

×

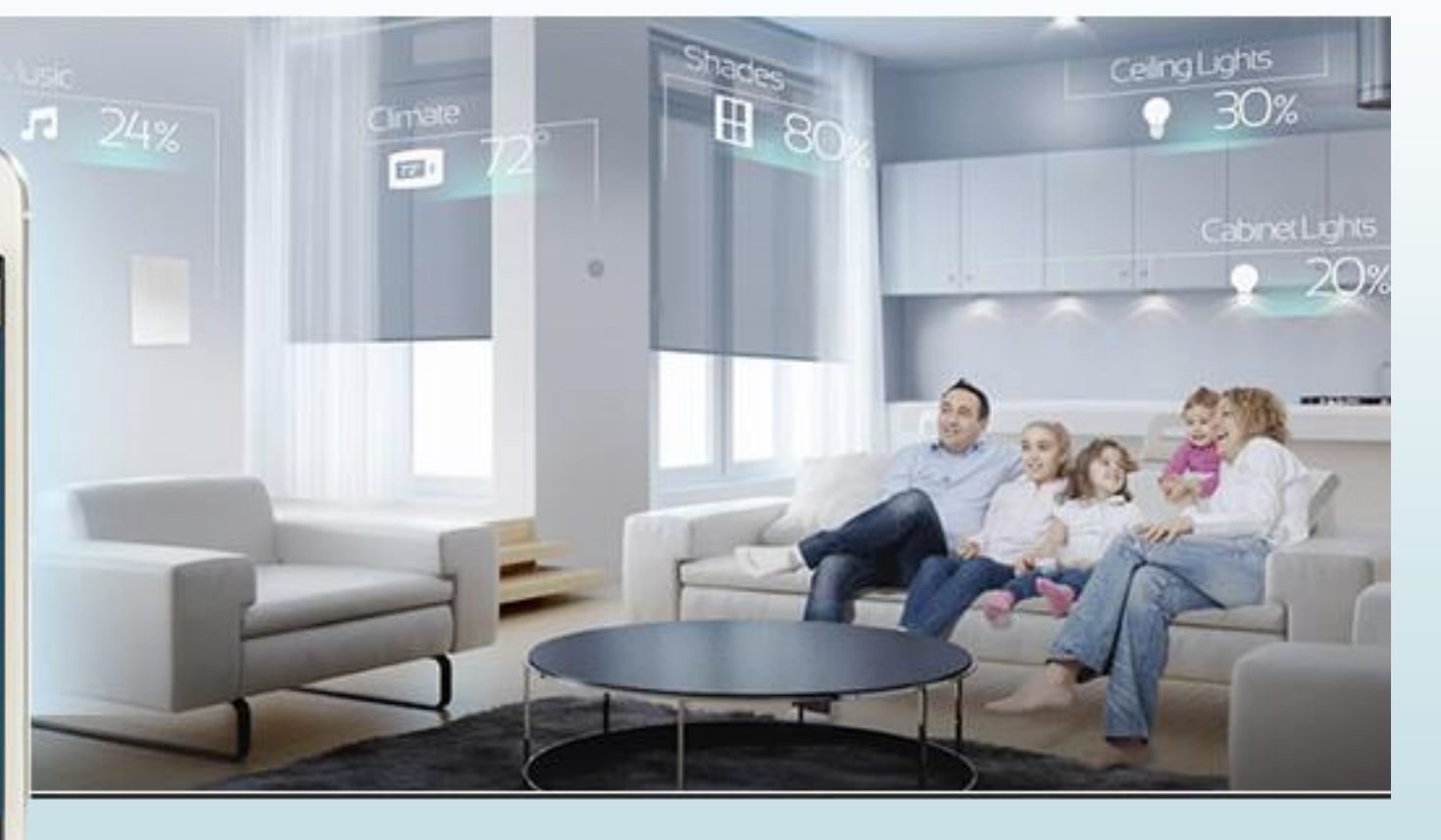

Home Automation

### Les objectifs

- **Plugins pour XBMC :**
	- OpenHAB
	- **Philips Hue**
	- Caméras de surveillance
	- VLC
	- Flux d'actualité twitter
- **Amélioration de la télécommande :**
	- Télécommande réflexive
	- **Ajout de la fonction NFC**
- **Nouvelles fonctionnalités dans XBMC :**
	- Commandes vocales
	- Suivre le déplacement de l'utilisateur
	- **Reconnaissance faciale**
	- **UPnP Low Power**

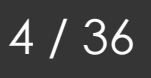

#### L'équipe

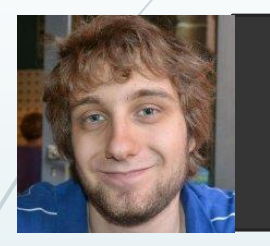

#### **BIANCO Jean-François** Responsable développement

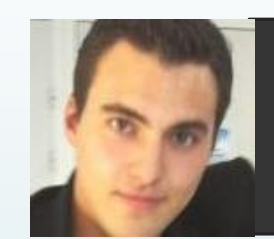

#### **LARTIGUE Pierre** Responsable intégration

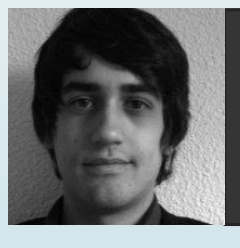

**AFONSO Nicolas Chef de projet**

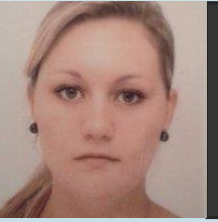

**POUSTIS Rebecca** Responsable qualité

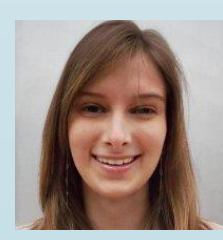

**MARTINEZ Elisa** Responsable tests

### L'organisation

5 / 36

- **Utilisation de la méthode agile :** 
	- **Scrum master tournant**
	- 8 sprints (1 semaine)
	- **Poker planning**
- **Organisation interne :** 
	- **Example de diffusion**
	- Gestionnaire de version
	- Gestionnaire documentaire

# Plugins XBMC

Les extensions XBMC

#### OpenHAB - Objectifs

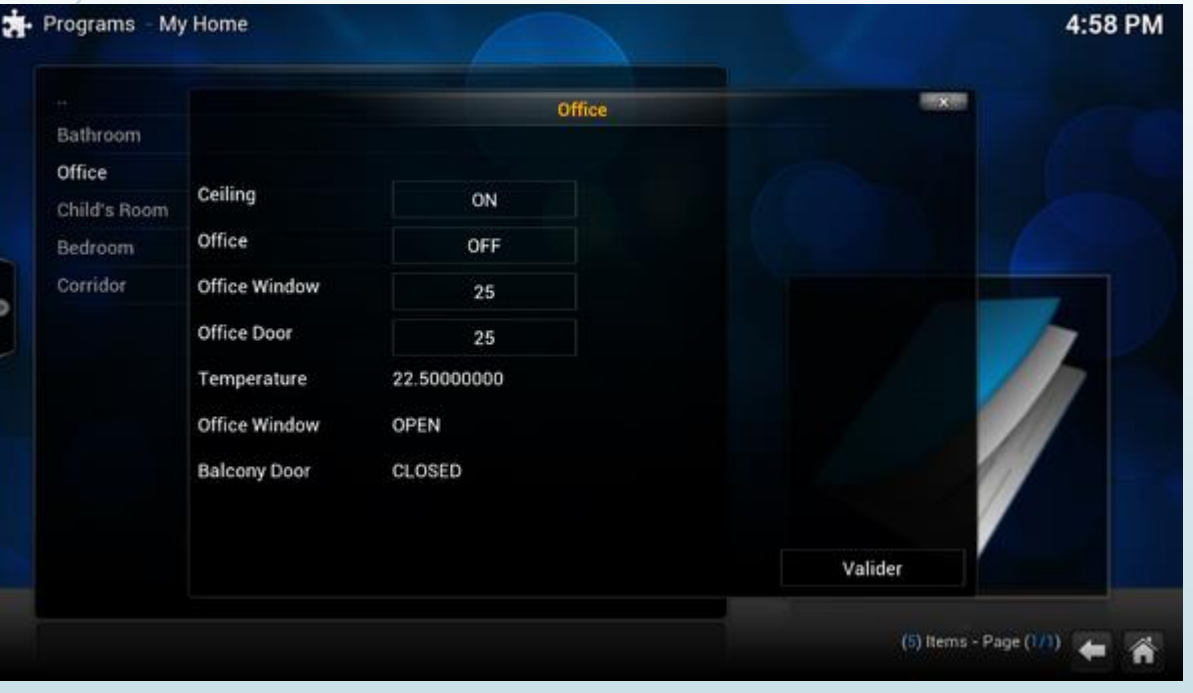

- **Extension pour un** intergiciel de domotique :
	- **Affichage**
	- **Navigation**
	- Contrôle

#### OpenHAB - Résultats

- Création d'une interface graphique
- Récupération des informations
- **Modification des informations**

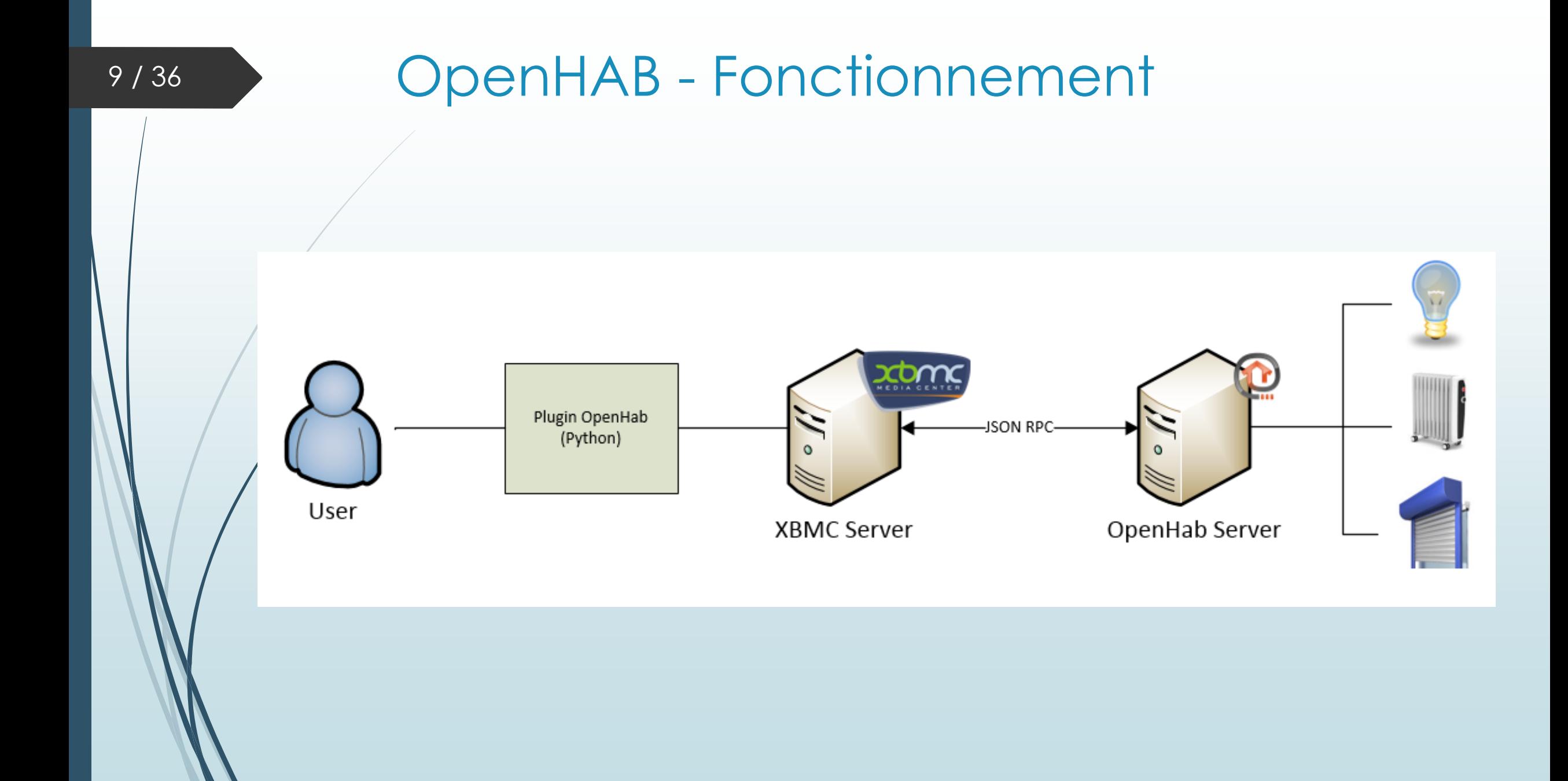

#### Philips Hue - Objectifs

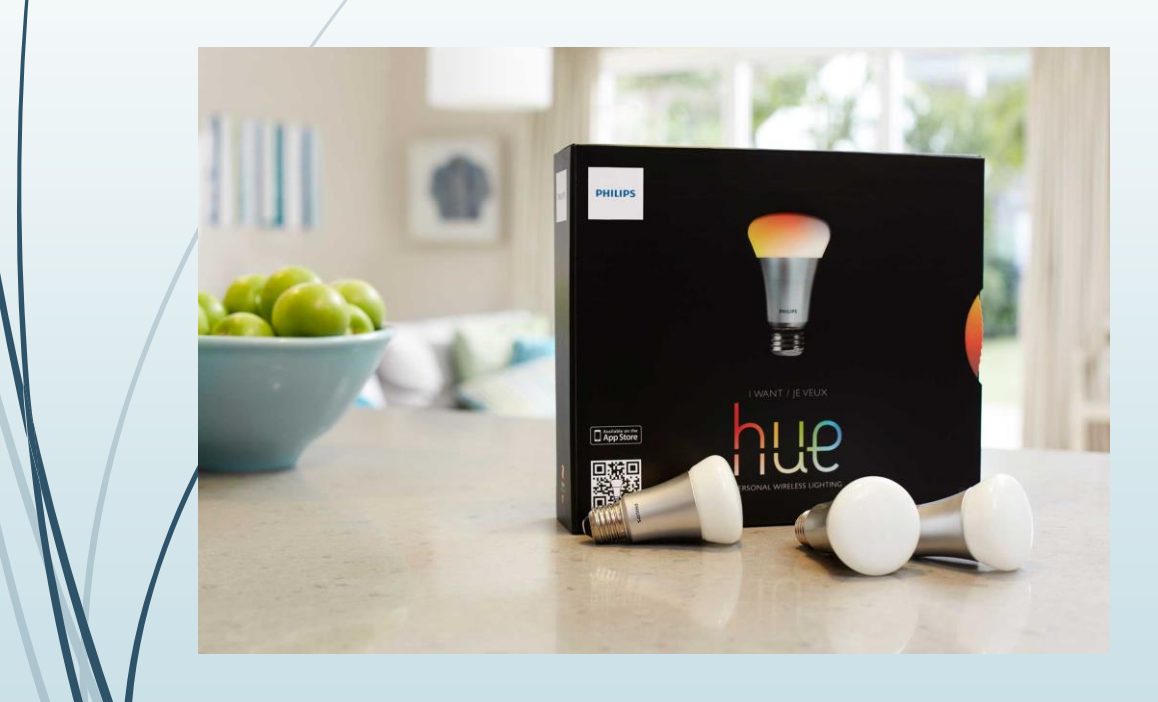

- Contrôle de l'ambiance de la pièce avec XBMC
	- Couleur
	- Fréquence de changement
	- **Luminosité**
	- Rendu dynamique selon affichage écran

#### Philips Hue - Résultats

- Fonctionnalités développées du plugin :
	- **Ambilight**
	- Variation aléatoire d'ambiances
- Existence d'un plugin
- Transfert des fonctionnalités :
	- Variation aléatoire d'ambiances

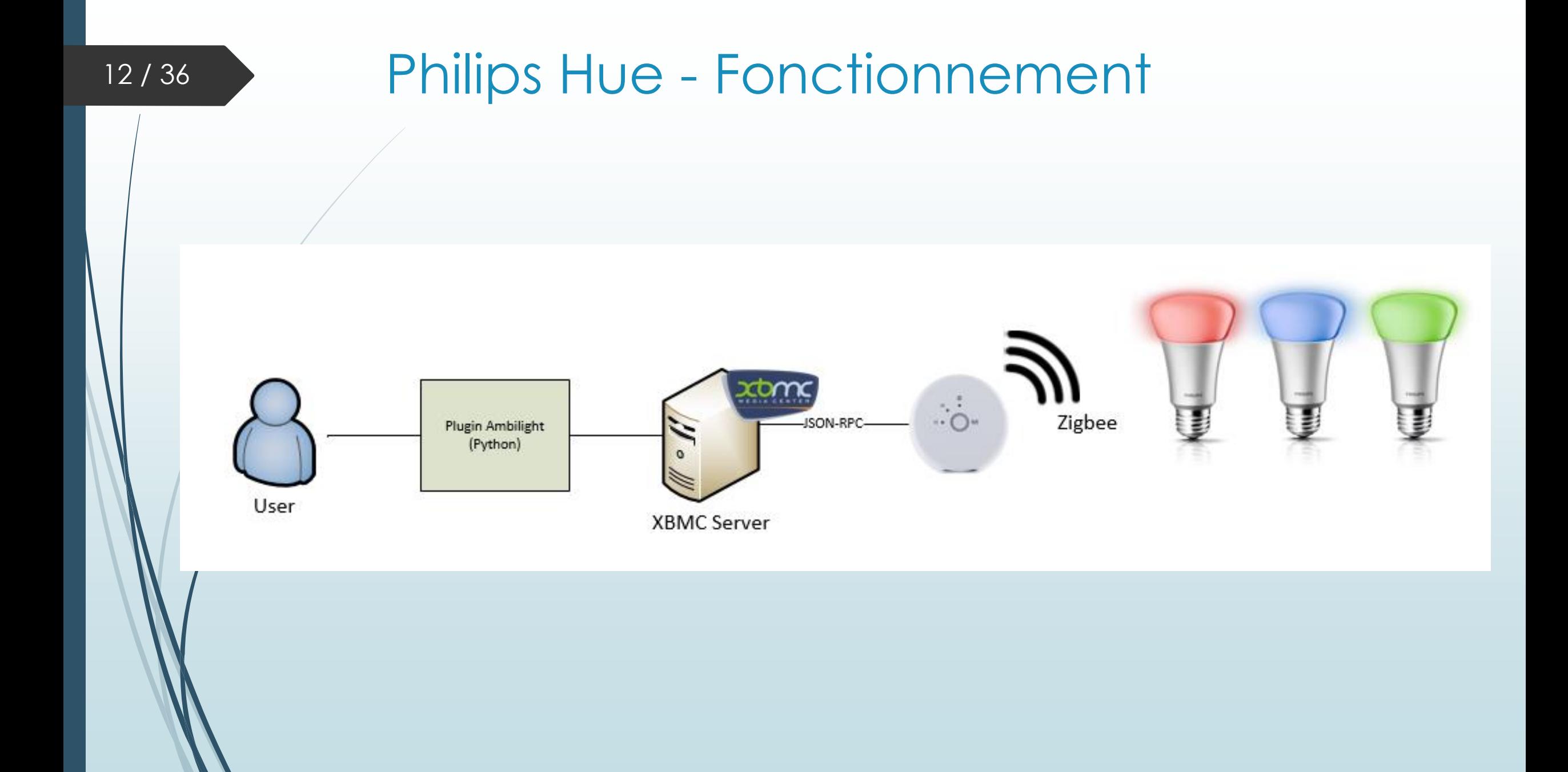

#### Caméras de surveillance - Objectifs

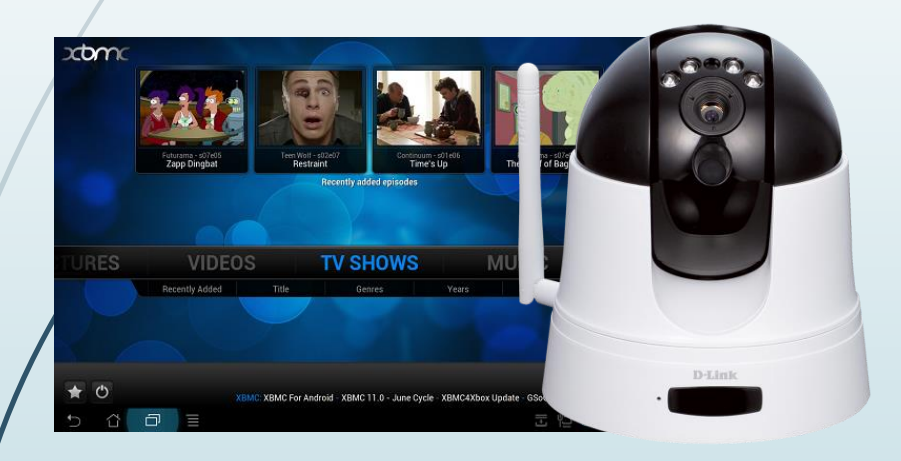

- Affichage temps réel du flux des caméras de surveillance
- Contrôle
	- 8 flèches directionnelles

#### Caméras de surveillance - Résultats

- Création d'une interface graphique
- **Commandes**
- **Auto configuration**
- Support de deux modèles de caméras

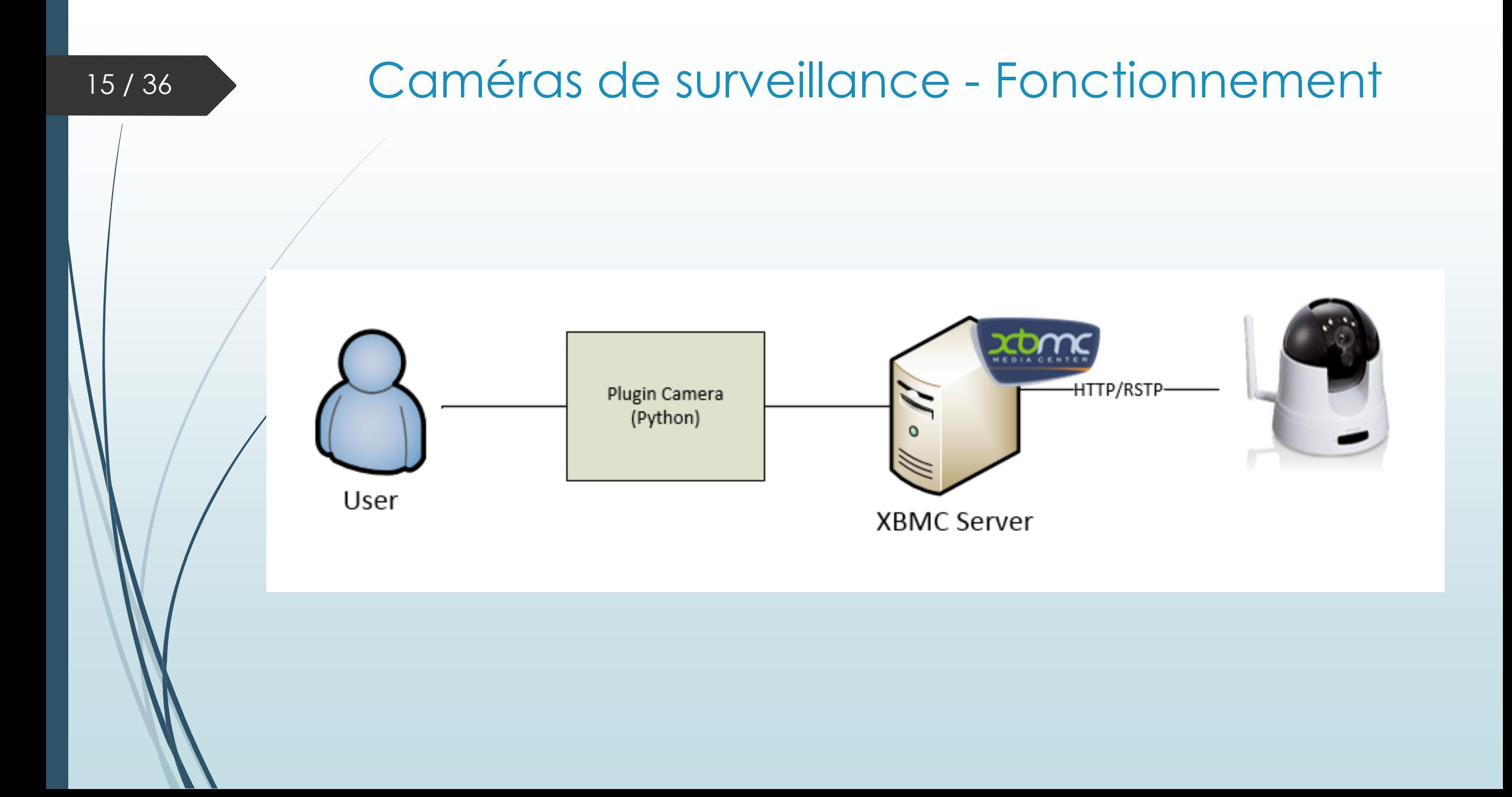

## Nouvelles fonctionnalités XBMC

Les extensions XBMC

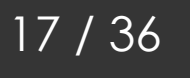

#### Commande vocale - Objectifs

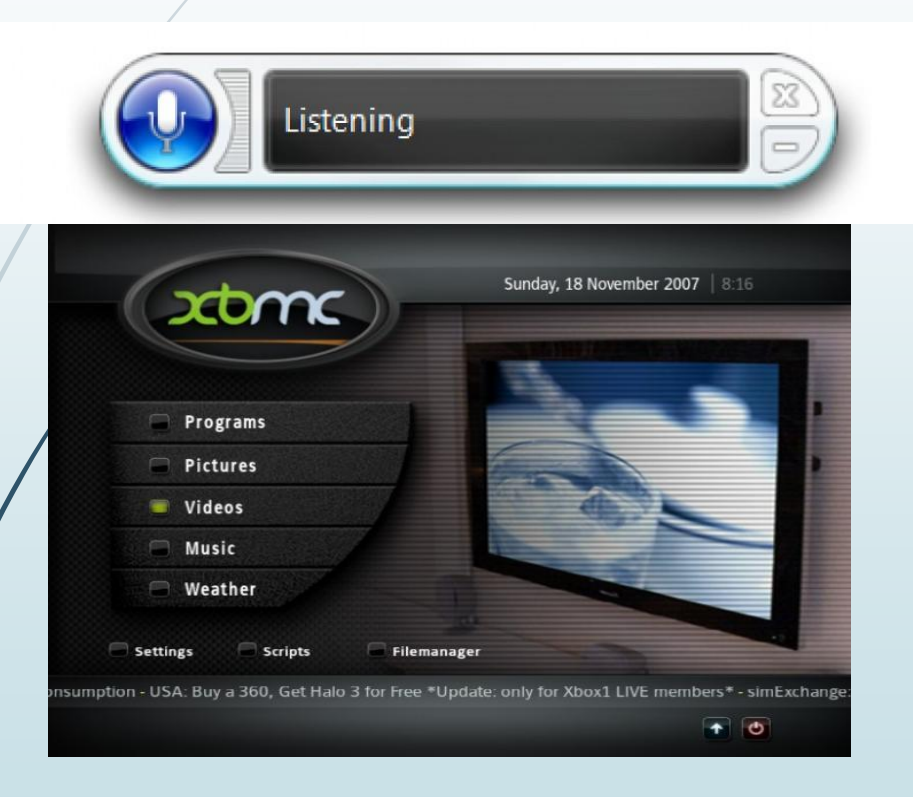

- Pilotage de XBMC à la voix
	- **Navigation**
	- **Information**
	- Recherche
	- Réglages
	- $-$  Tri

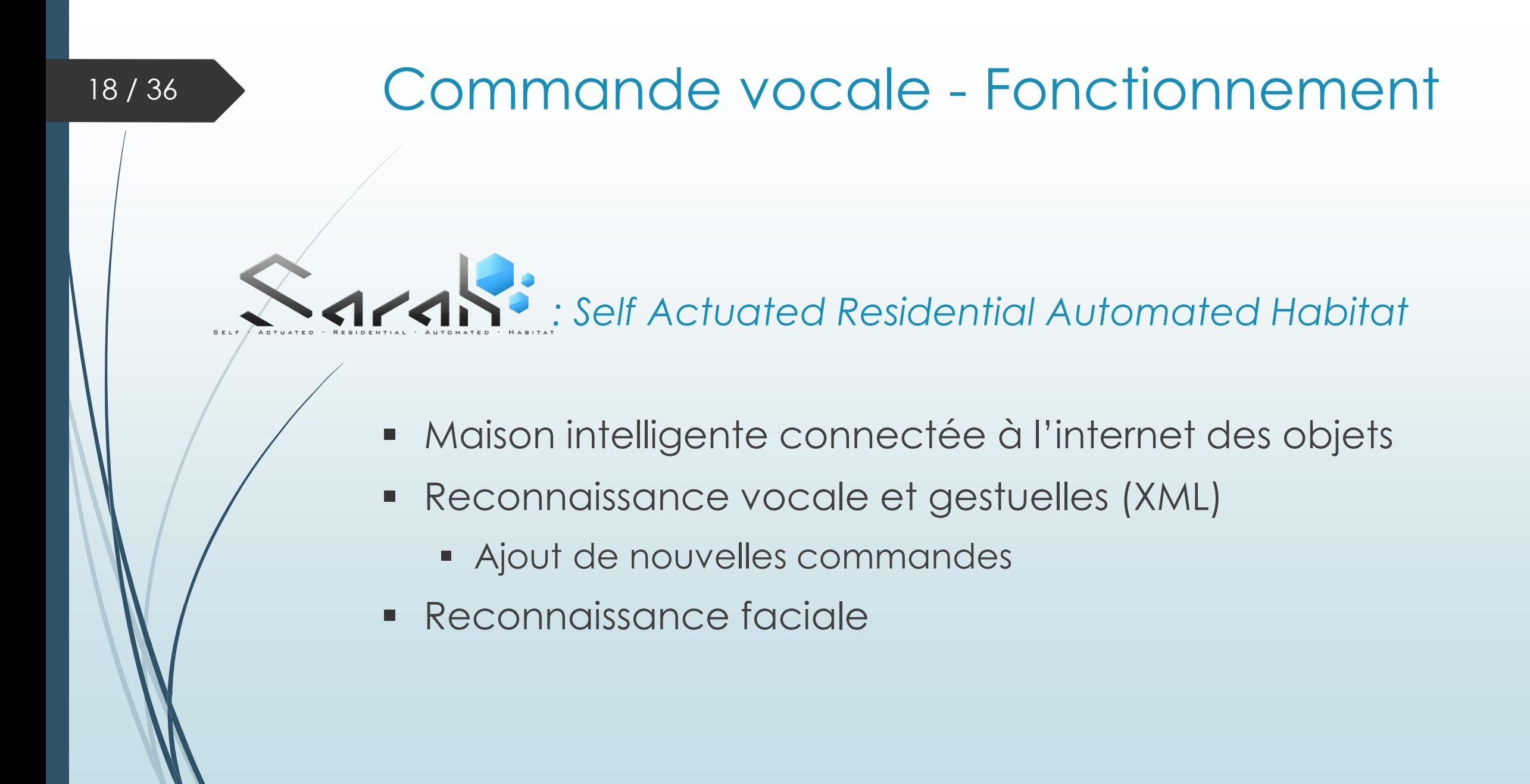

### 19/36 Commande vocale - Fonctionnement Gesture Grammar **C#-WSRMacro Texte ou gesteNodeJS** CROM Script **Script PhantomIS PhantomIS**

#### Follow Me

- Synchronisation de toutes les instances d'XBMC
- Base de données
	- **MySQL**
	- **Configuration XML**
- UPnP

## Amélioration de la télécommande

Les extensions XBMC

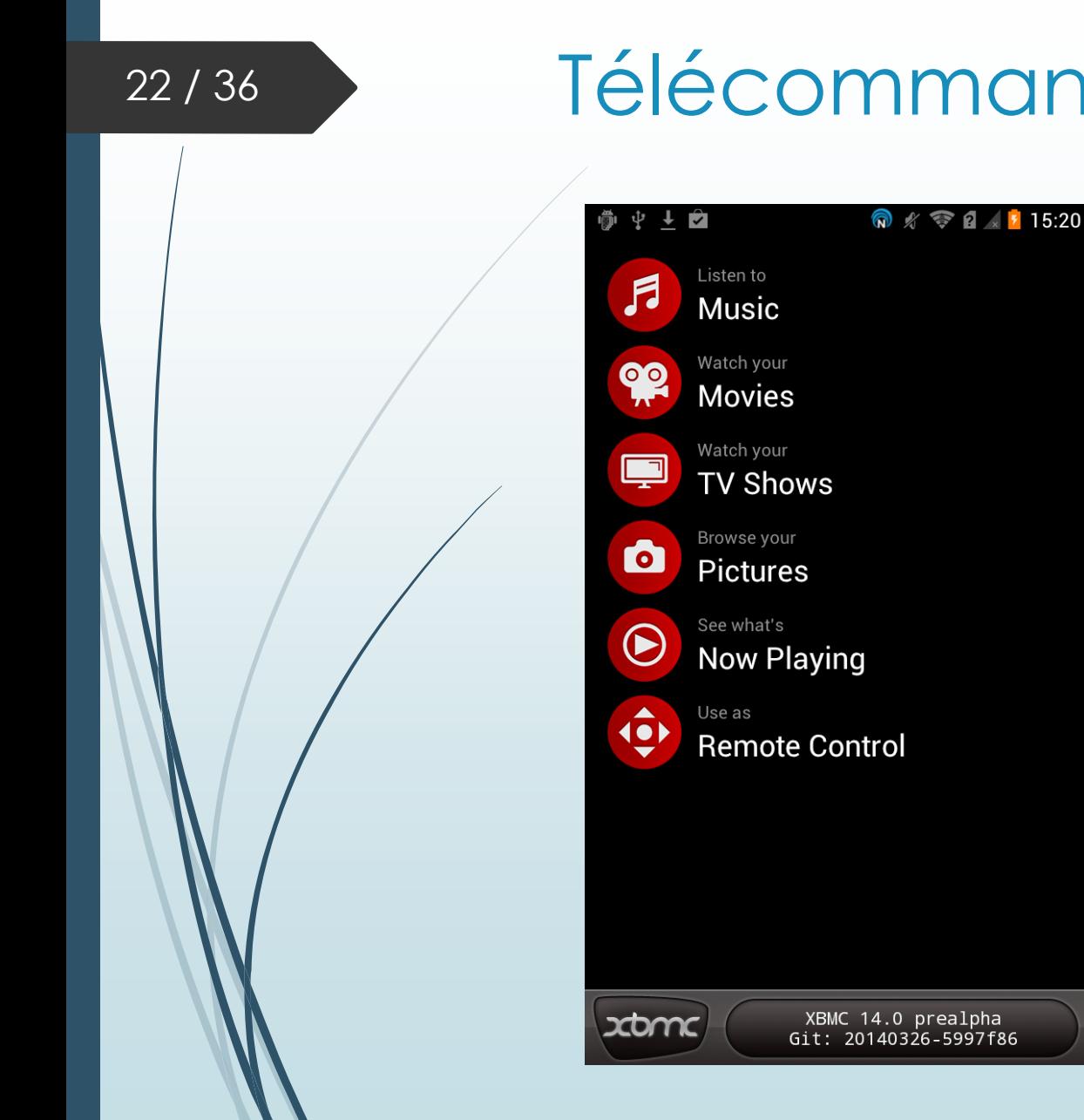

# Télécommande XBMC - Objectifs

- Amélioration de la télécommande Android:
	- **NFC**
	- Commandes réflexives
	- **Affichage réflexif**

#### Télécommande XBMC - Résultats 23 / 36中尚口 **R**  $\sqrt{s}$  **A F** 16:13 **BMC Remote**  $\mathsf{R} \mathscr{N} \cong \mathsf{R} \times \mathsf{I}$  15:46 **NIV** NFC :

The Essential Incubus

Queue Album

Play Album

**View Details** 

Add tag NFC

Please tap a NFC tag to write to.

- **Ecriture d'un tag particulier**
- **Lecture d'un tag : lancement** dans XBMC

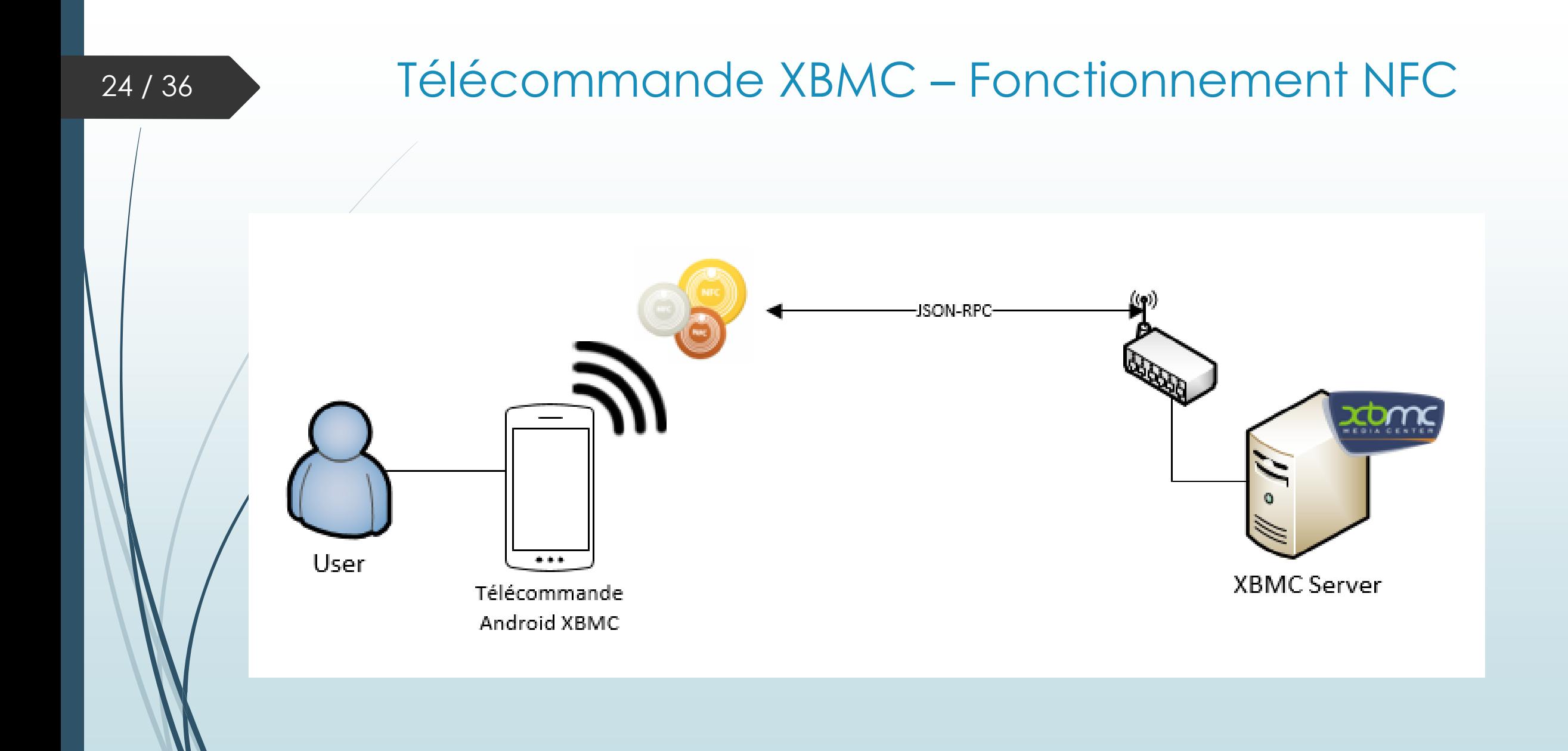

#### Télécommande XBMC - Résultats

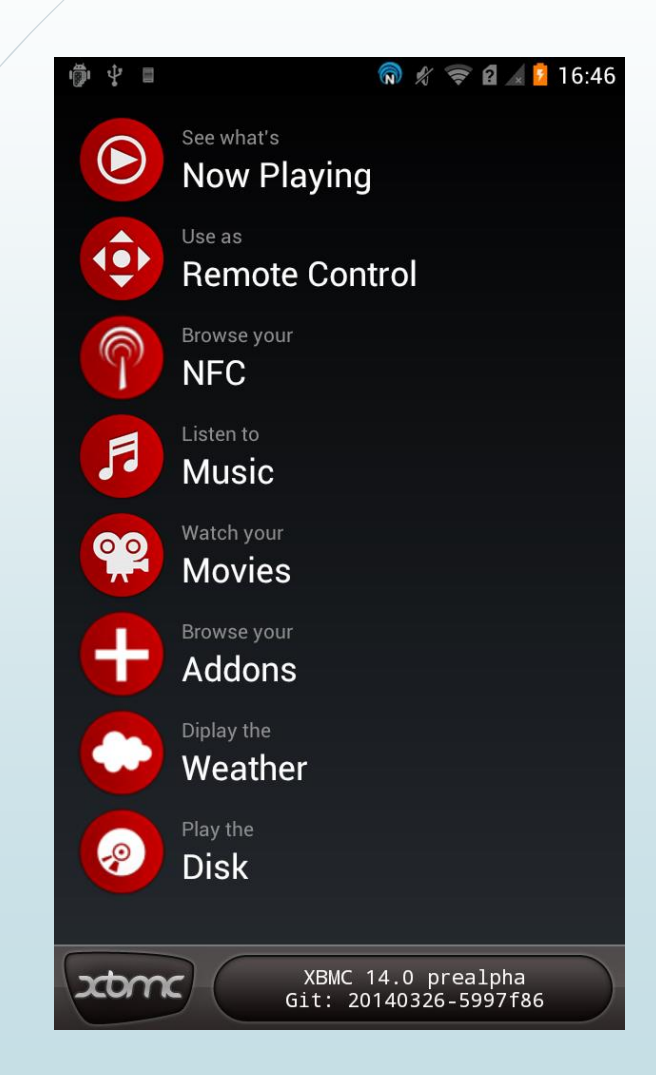

- **Reflexive Remote XBMC:** 
	- Récupération dynamique du menu principal
	- Affichage du menu principal

### Télécommande XBMC - Résultats

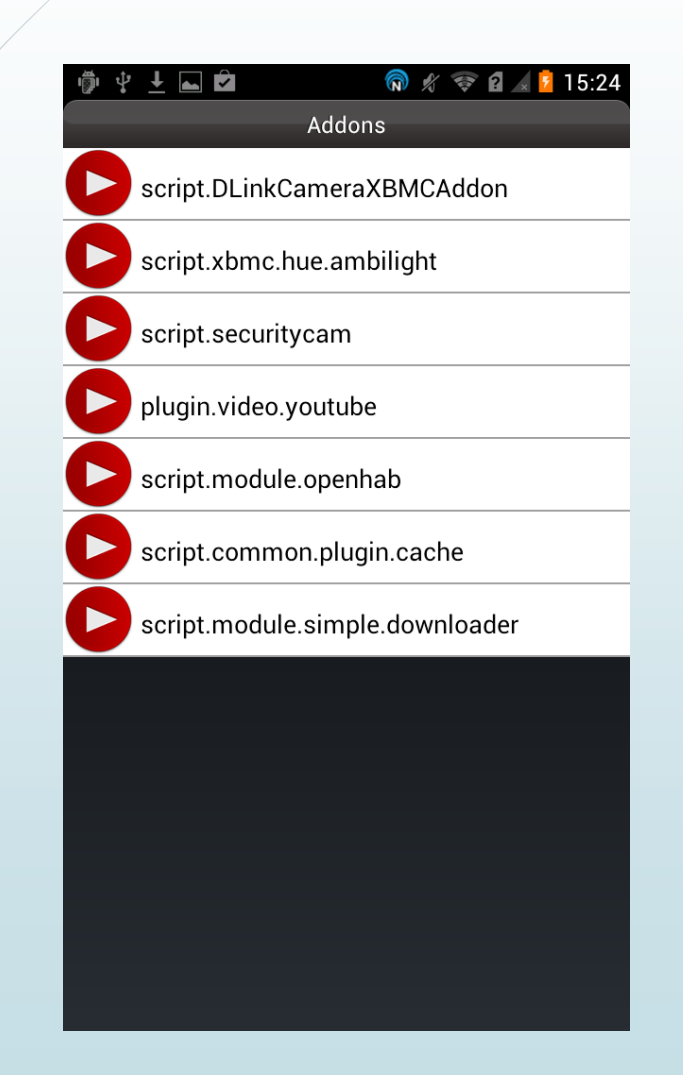

- **Reflexive Remote XBMC:** 
	- Récupération dynamique :
		- de la liste des addons
	- **Navigation**

#### 27/36 Félécommande XBMC - Résultats

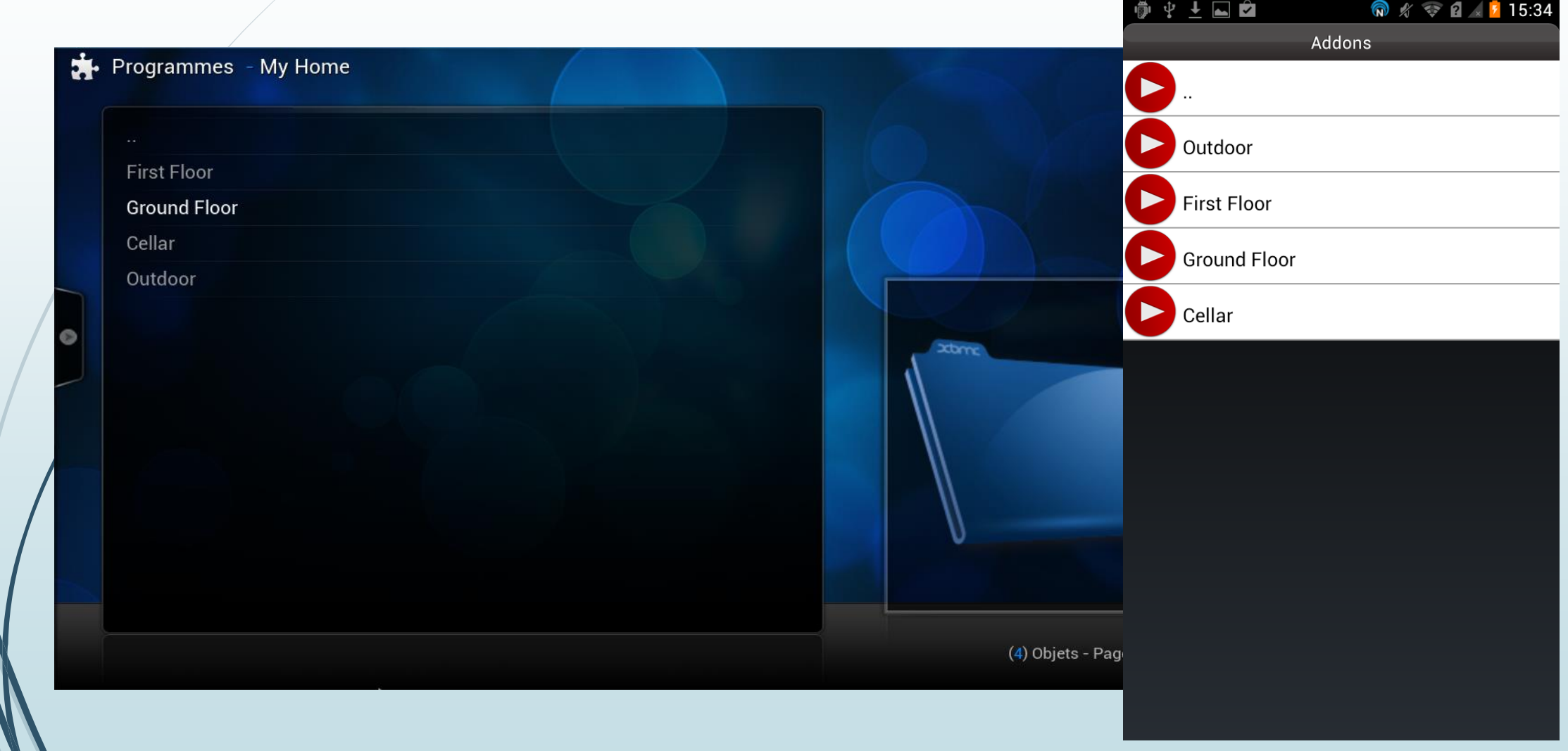

![](_page_27_Figure_0.jpeg)

# Bilan

Les difficultés rencontrées et les résultats

### Les difficultés rencontrées

- Cerner le sujet
- Découverte de l'univers XBMC :
	- **Interagir avec le système**
	- **Documentation lacunaire et non centralisée**
- API D-Link non standardisée

### 31/36 Planning prévisionnel

![](_page_30_Figure_2.jpeg)

### 32/36 Planning effectif

![](_page_31_Figure_2.jpeg)

### Les résultats

- **Plugins pour XBMC** :
	- **√ OpenHAB**
	- $\checkmark$  Philips Hue
	- Caméras de surveillance
	- VLC
	- Flux d'actualité twitter
- **Amélioration de la télécommande :**
	- Télécommande réflexive
	- Ajout de la fonction NFC
- **Nouvelles fonctionnalités dans XBMC :**
	- Commandes vocales
	- Suivre le déplacement de l'utilisateur
	- Reconnaissance faciale
	- UPnP Low Power

#### Conclusion

- **Expérience enrichissante** 
	- **Fechnique** 
		- Android / Java
		- XBMC / Python
	- **Organisation** 
		- Méthode agile
		- Répartition et parallélisation des tâches

## Merci de votre attention

Avez-vous des questions ?

![](_page_34_Picture_2.jpeg)

![](_page_35_Figure_0.jpeg)